# **Basic Unix Commands - File System**

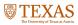

### The File

- UNIX treats everything as a file... Directories and devices like the hard disk, DVD-ROM, and printer are files to UNIX.
- Three types of files
  - 1. Ordinary file
    - Also known as a regular file, contains only data as a stream of characters.
  - 2. Directory file
    - A folder containing the names of other files and subdirectories.
  - 3. Device file
    - Represents a device or peripheral.

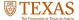

# The File System Hierarchy

UNIX files are organized in a hierarchical (an inverted tree) structure, starting with root (/)

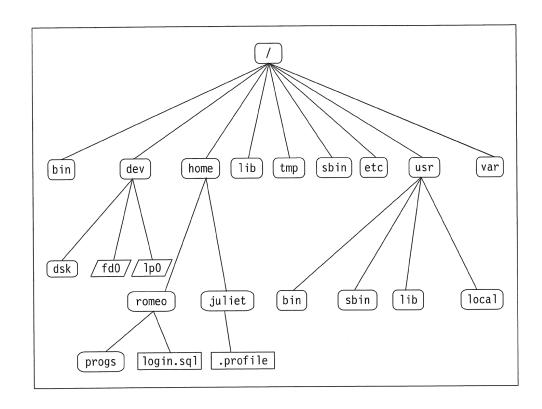

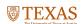

### **Relative Pathnames**

#### **Relative path shortcuts**

- . (a single dot) represents the current directory
- .. (two dots) represents the parent directory

#### **Example**

- > pwd /home
- > ls .
   john george
- > cd john \$ pwd
   /home/john
- > cd ..
- > pwd /home

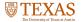

## Making and removing directories

#### **Making directories**

>mkdir myDir

(UNIX is case sensitive by-the-way) creates a directory myDir in the current directory

>mkdir myDir1 myDir2

Creates multiple directories in one command

>mkdir myDir1/myDir2

creates myDir2 inside of myDir1 (must exist)

### **Removing directories**

rmdir myDir

Only works for empty directories. (No other files/directories inside)

rm -R myDir

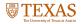

Use will caution! You **CANNOT** recover from rm

### **Copy and Move**

#### cp -- copy

>cp file1 file2

Copies file1 to file2

>cp -R myDir1 myDir2

-R option copies recursively, meaning all subdirectories will be copied as well

#### mv - move

>mv file1 file2

When used this way it's basically a rename utility

>mv file1 file2 myDir

Moves file1 and file2 into the directory myDir

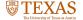

## **Deleting files**

```
>rm file1 file2
>rm file*
```

\* is a wildcard, meaning anything, the command will remove all patterns that match file with anything following.

**Can be dangerous.** With the right permissions rm -Rf /\* would remove most of the files on your hard drive without warning.

Protect yourself rm -i

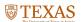